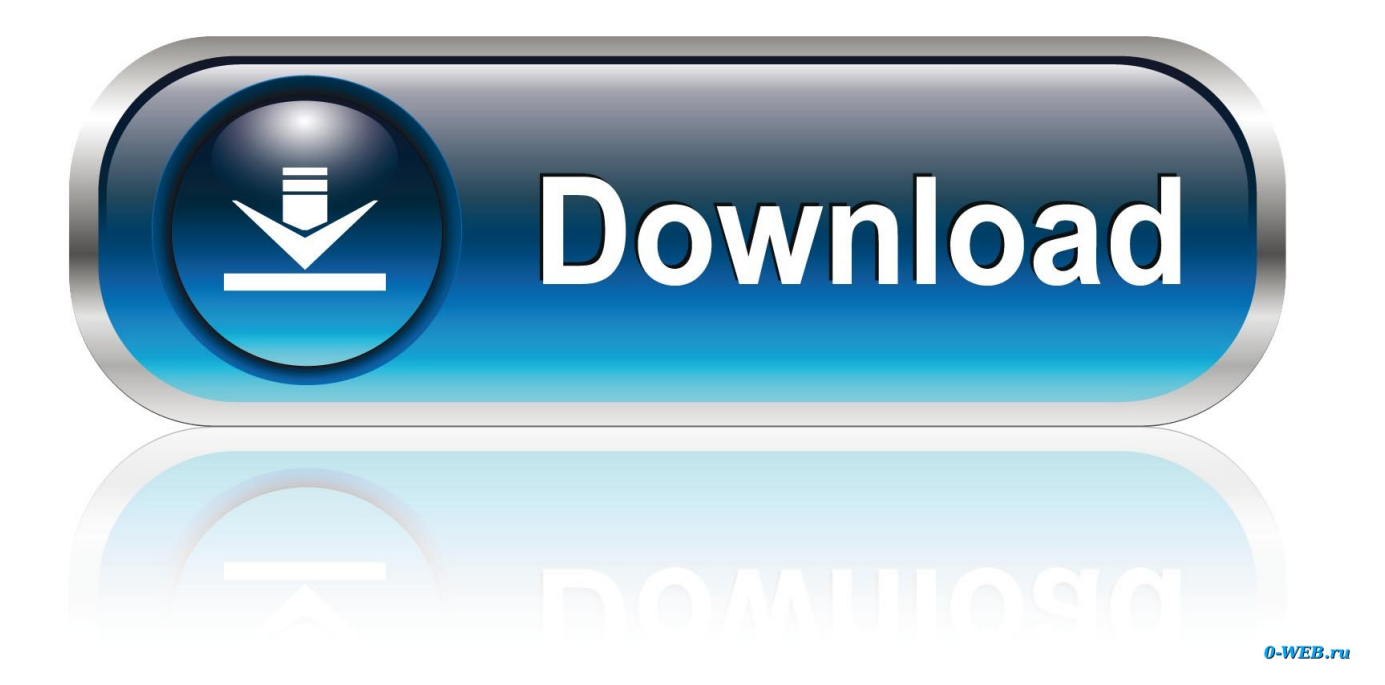

[Windows 10 Free Download For Mac Using Parallels](https://fancli.com/1vhji6)

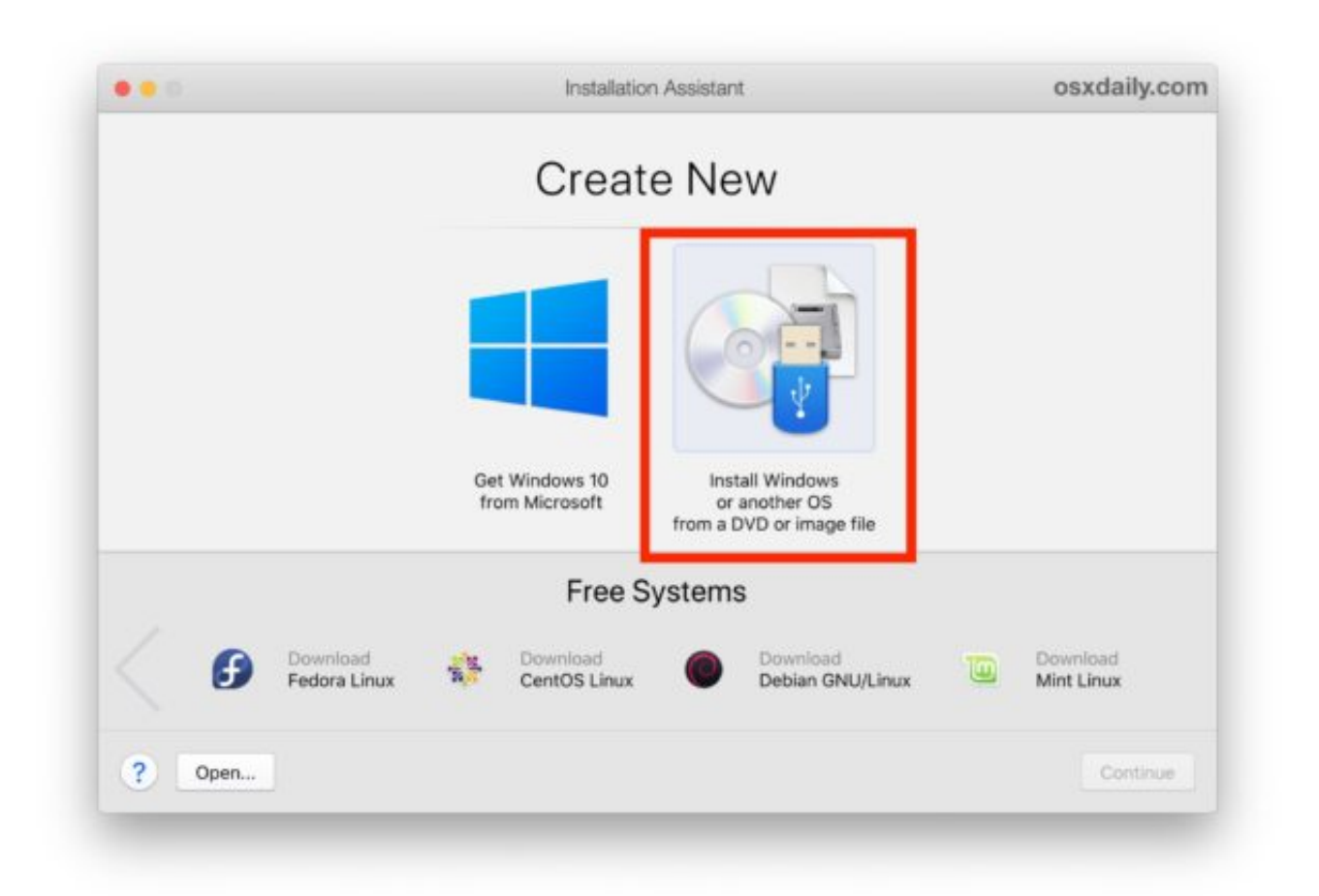

[Windows 10 Free Download For Mac Using Parallels](https://fancli.com/1vhji6)

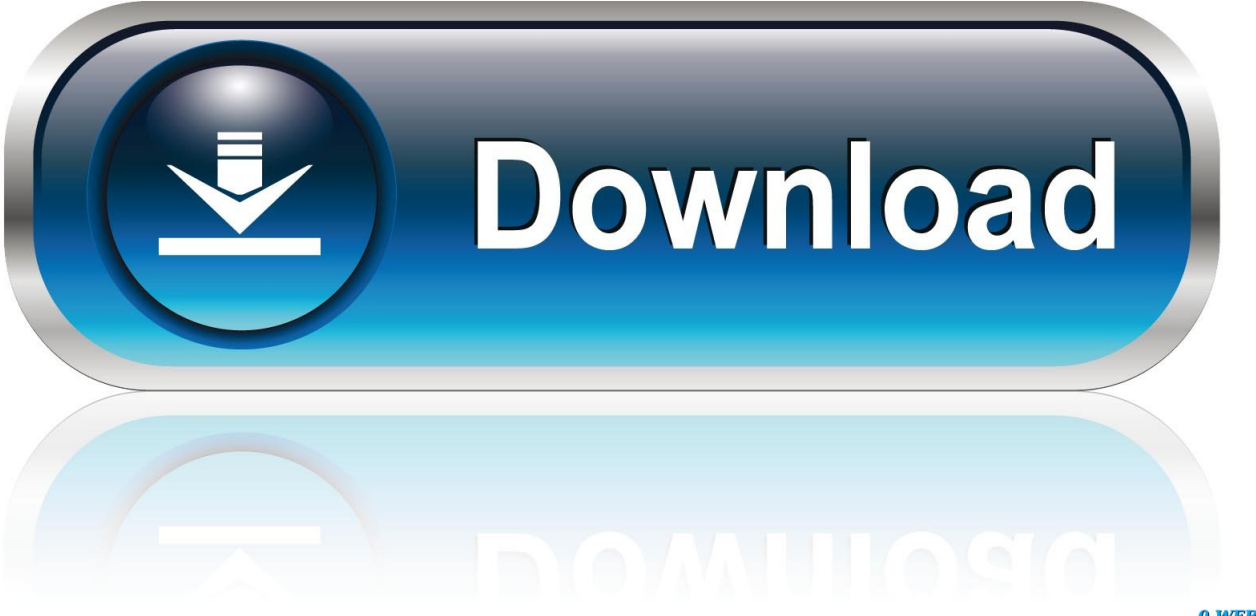

0-WEB.ru

Your Windows license is linked to Parallels 'hardware ID' and can't be transferred to mac unless you have Retail license.. Hello Jody, Thank you for posting your query in Microsoft Community We do understand your concern and we will be happy to help you regarding this.. Who run Windows programs on Mac with Parallels Desktop? (1) Web Developers Parallels Desktop brings the entire Windows development programs on your Mac that helps web developers designing and developing the functional apps.

e Is restricted to the computer it was actually installed on It cannot be transferred to another computer.

## **install windows using parallels**

install windows using parallels, how to switch between windows and mac using parallels, how to install windows 10 on mac using parallels, how to download windows 10 on mac using parallels, using parallels to run windows on a mac, parallels login using windows authentication failed, install windows 8 on mac using parallels, using windows parallels on mac, windows parallels running slow, install windows 10 using parallels

You can enjoy seamless Windows games through the software and enjoy full screen and high-resolution games without going through the feeling of using a Windows VM on Mac.. As such it too cannot be transferred to another computer Check the COA label for the description of the license.. To download Windows 10, you'll need to be signed up for their Insider How to run Windows on Mac using Parallels Desktop 13 Of course, you'll need Parallels Desktop and Windows 10 in order to download and install them.

## **how to install windows 10 on mac using parallels**

Much to my surprise, running Windows 10 on Mac using Parallels Desktop 13 is a lot easier, and you will really like using it! For those unfamiliar, a virtual machine is basically a virtual simulation of a real machine, which allows you to run a full-fledged operating system on your computer without needing to partition the hard drive.. Like with Siri, Cortana can be asked factfinding questions like 'What are the latest NBA scores' or 'What's going on near me this weekend?' , Cortana is a digital assistant named for an AI character in the popular Halo video game series and voiced by Jen Taylor, who also did the AI voice work.. Only if your original Windows 7 was a Retail license can that be transferred to the Mac onto parallels and then that installation can be upgraded to Windows 10.

## **using parallels to run windows on a mac**

Cortana has a 'notebook' that stores information on each user's interests, favorite places, preferred music, relationships with people, appointment dates, preferred quiet hours, and more.. Virtual Machine environment like Parallels and Mac (with Boot Camp) are separate 'computers' and those can't use same license.. Parallels Desktop costs \$79 99 for a standard license What is Parallels Desktop? Parallels Desktop is the best way to get virtual Windows applications, desktop and data on your Mac system without losing any Mac data and rebooting it.. According to that details upcoming features in Parallels 11, the software is gaining a new Windows 10 feature that will let Cortana be accessed on OS X while Windows 10 is running in the background.. Please answer the below questions: • What do you exactly mean by 'I moved the Windows 10 from PC to Mac'? • Did you perform a clean install of Windows 10 in Mac? • Was there any previous OS in Mac prior to installing Windows 10?I request you to refer the following article: Get help with Windows 10 activation errors I hope this helps you.. g Why running Windows on Mac is necessary? Windows on Mac is used for various purposes.. Using Parallels With Windows 10Installing Windows 10 on Parallels 10 Now that your copy of Parallels is active, it's time to install Windows 10 on it. e10c415e6f